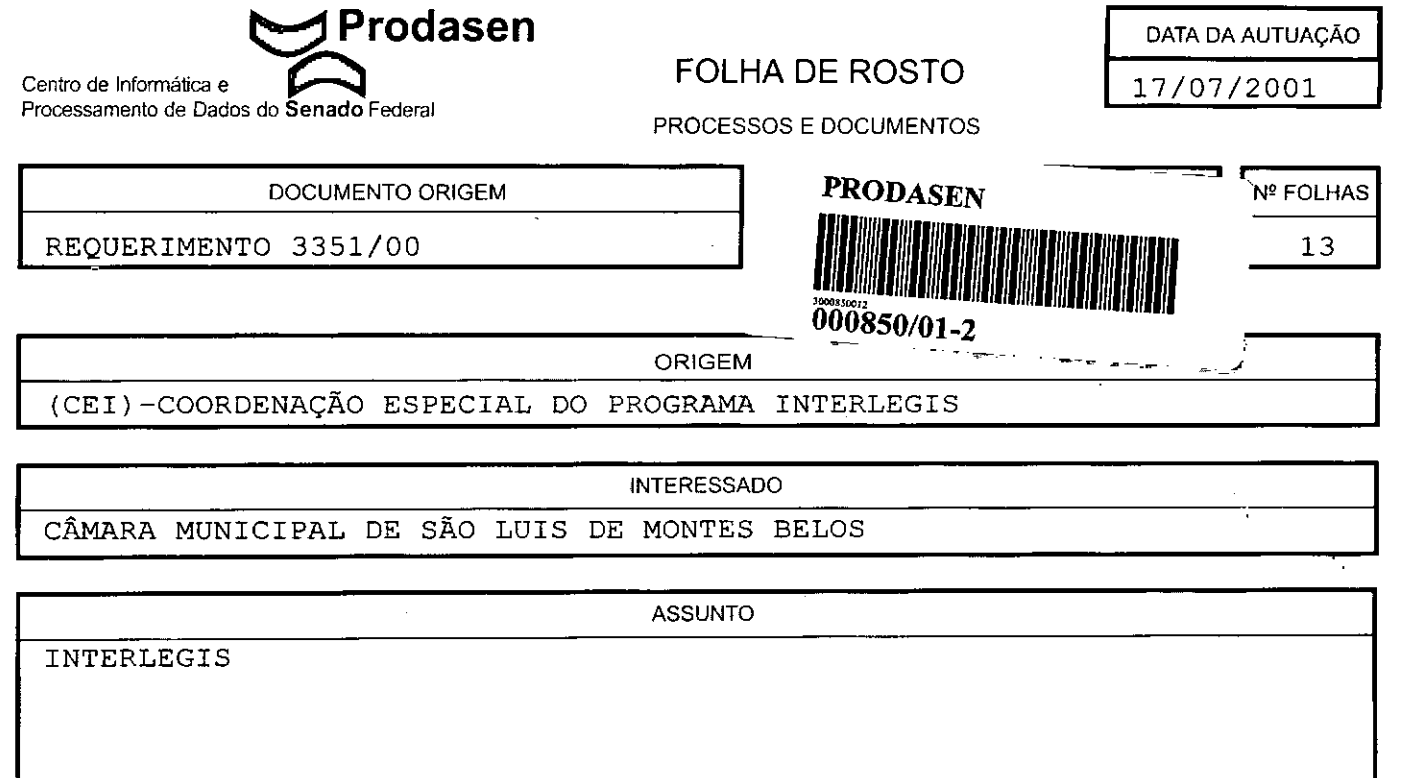

EMENTA FORMALLIZAÇÃO DA ADESÃO DA CÂMARA MUNICIPAL DE SÃO LUIS DE MONTES BELOS - GO

•

•

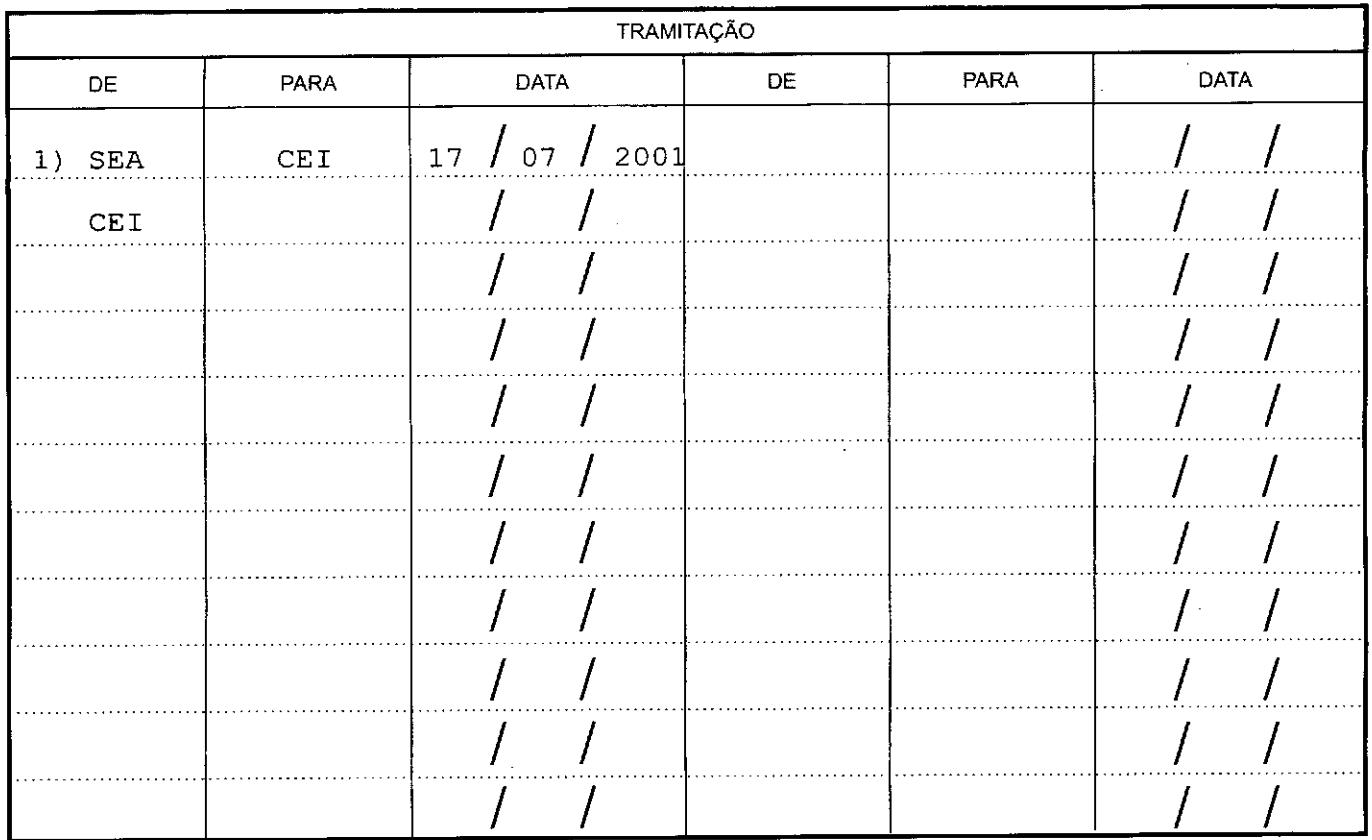

(PAOl1200) EMITIDO EM:17/07/2001-18:09:11HS.-MARIA JOSE SOARES SANTOS

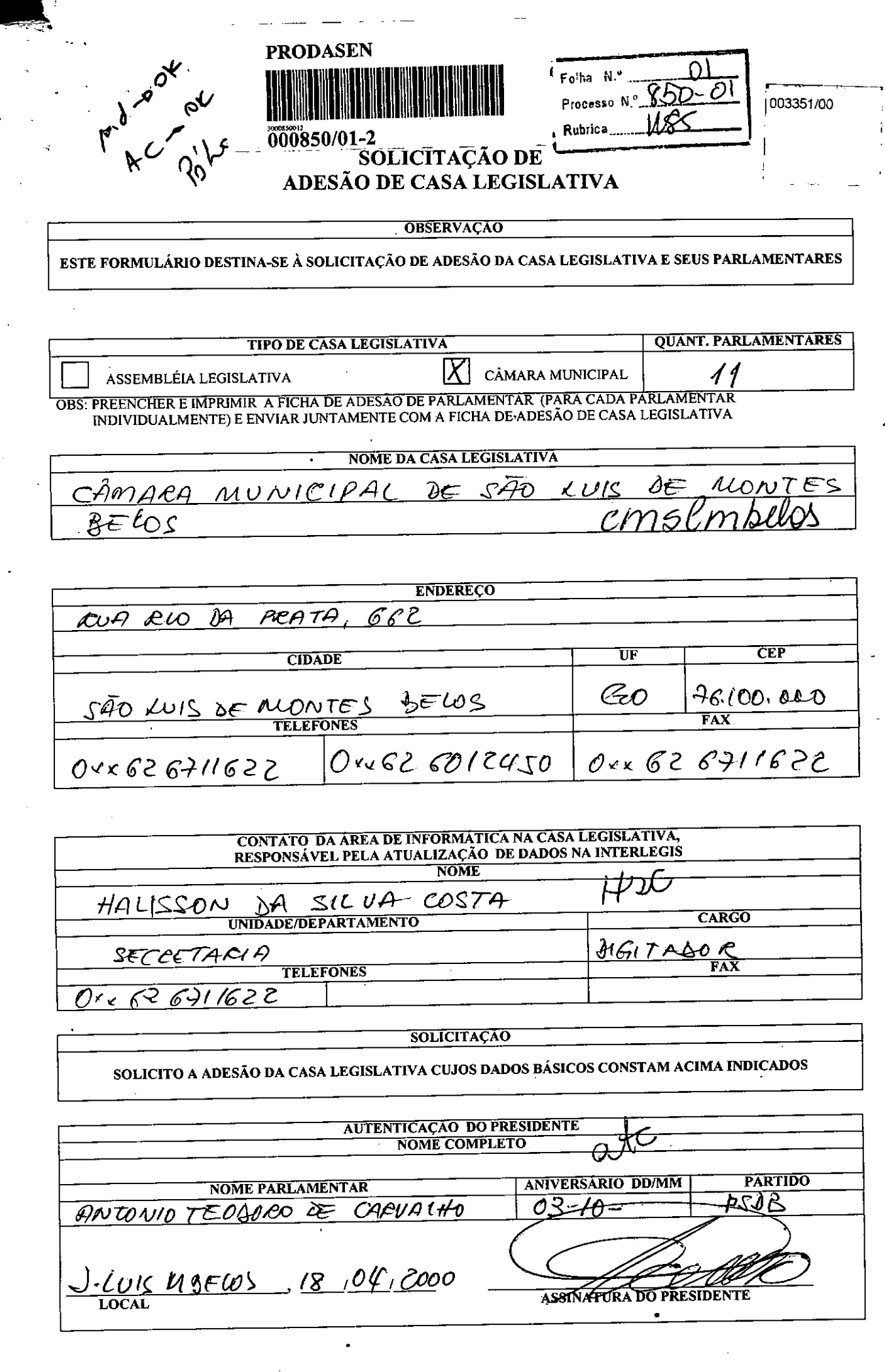

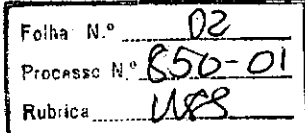

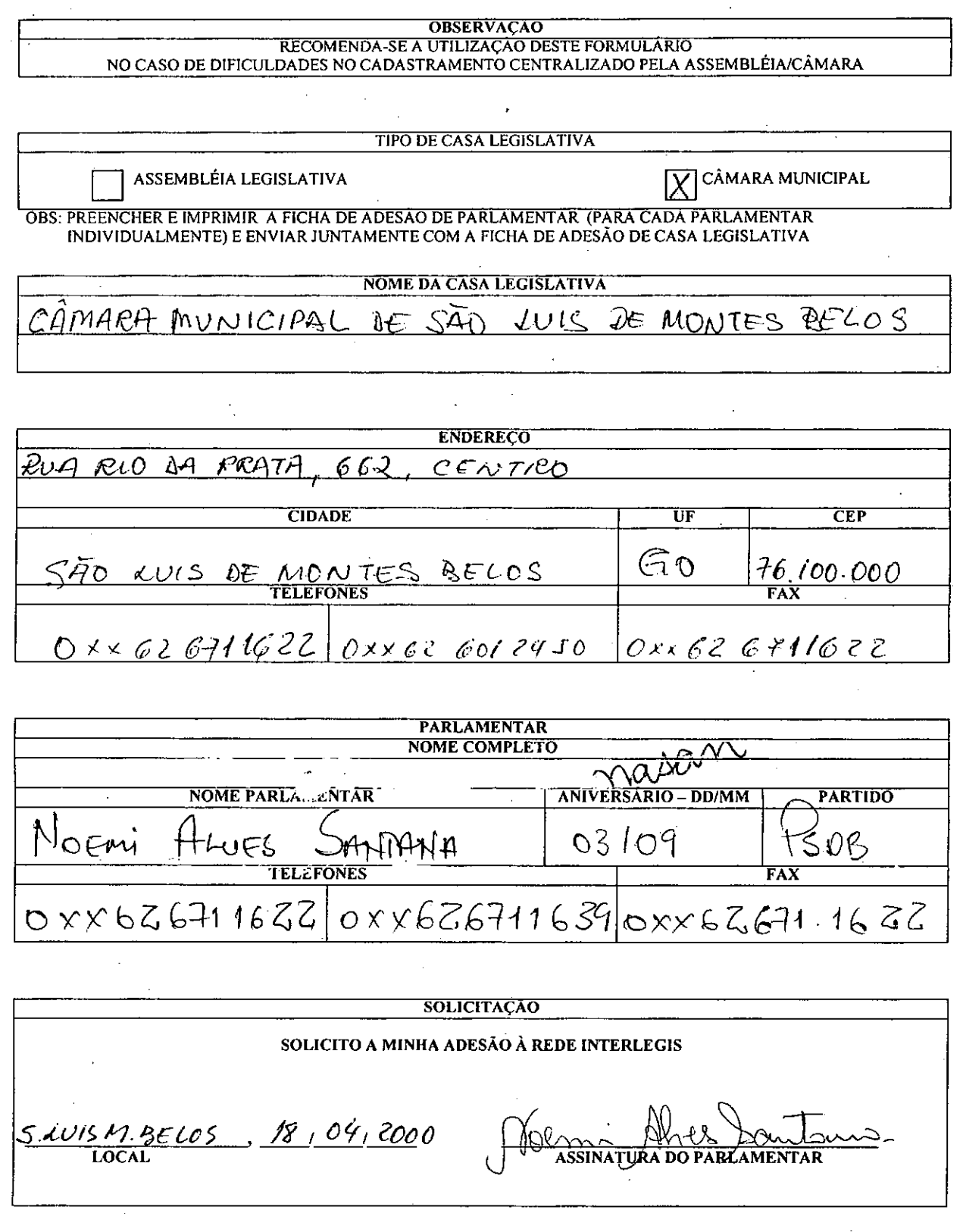

ំ១

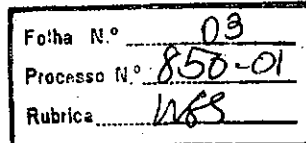

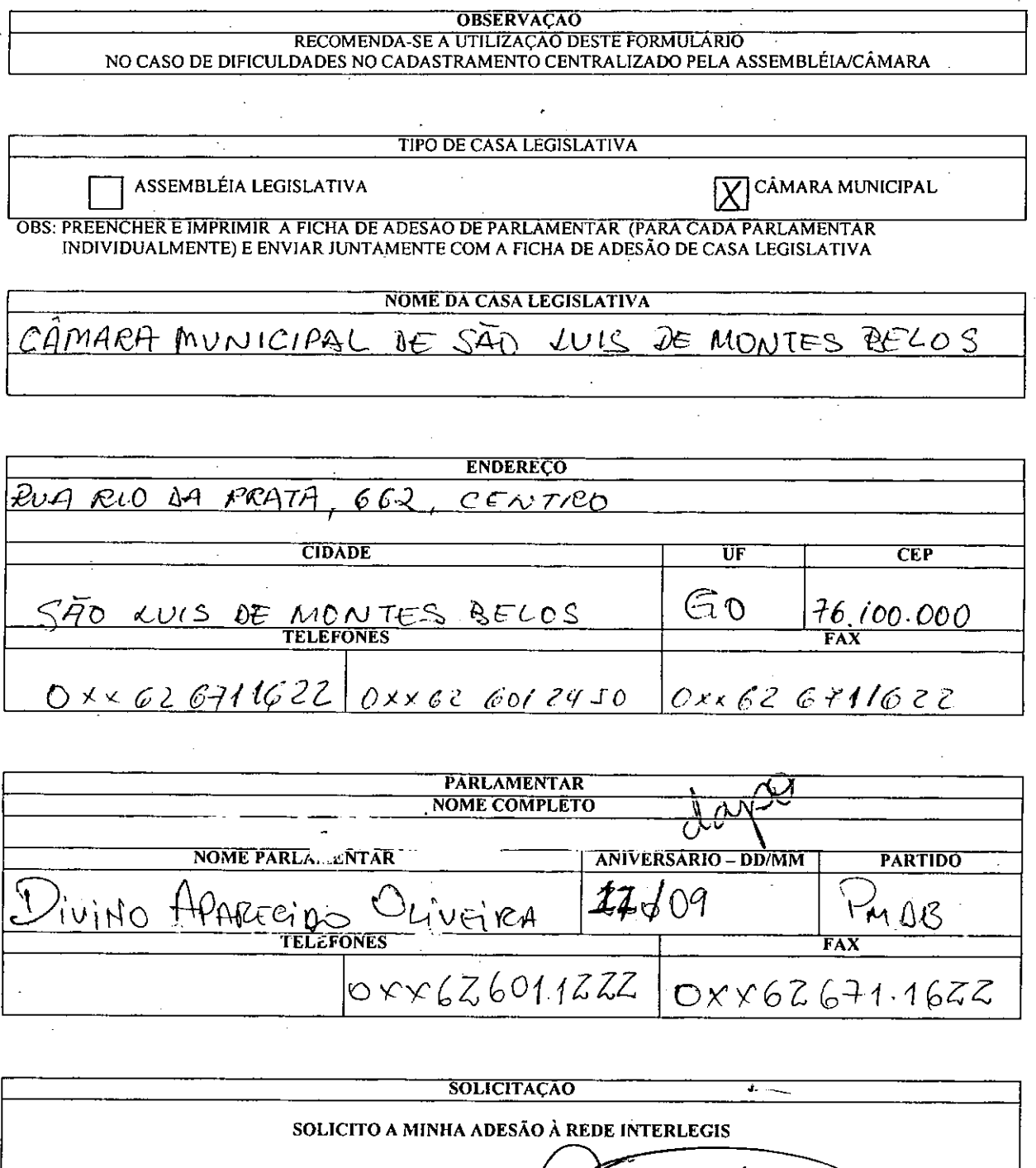

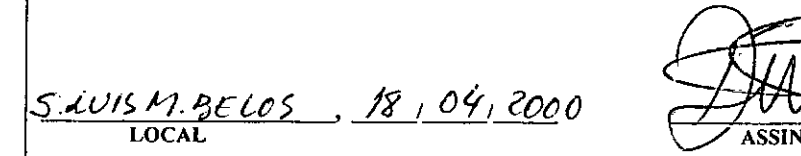

.,

linghalua NATURA DO PARLAMENTAR

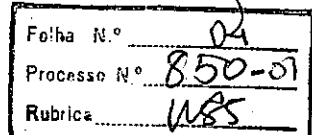

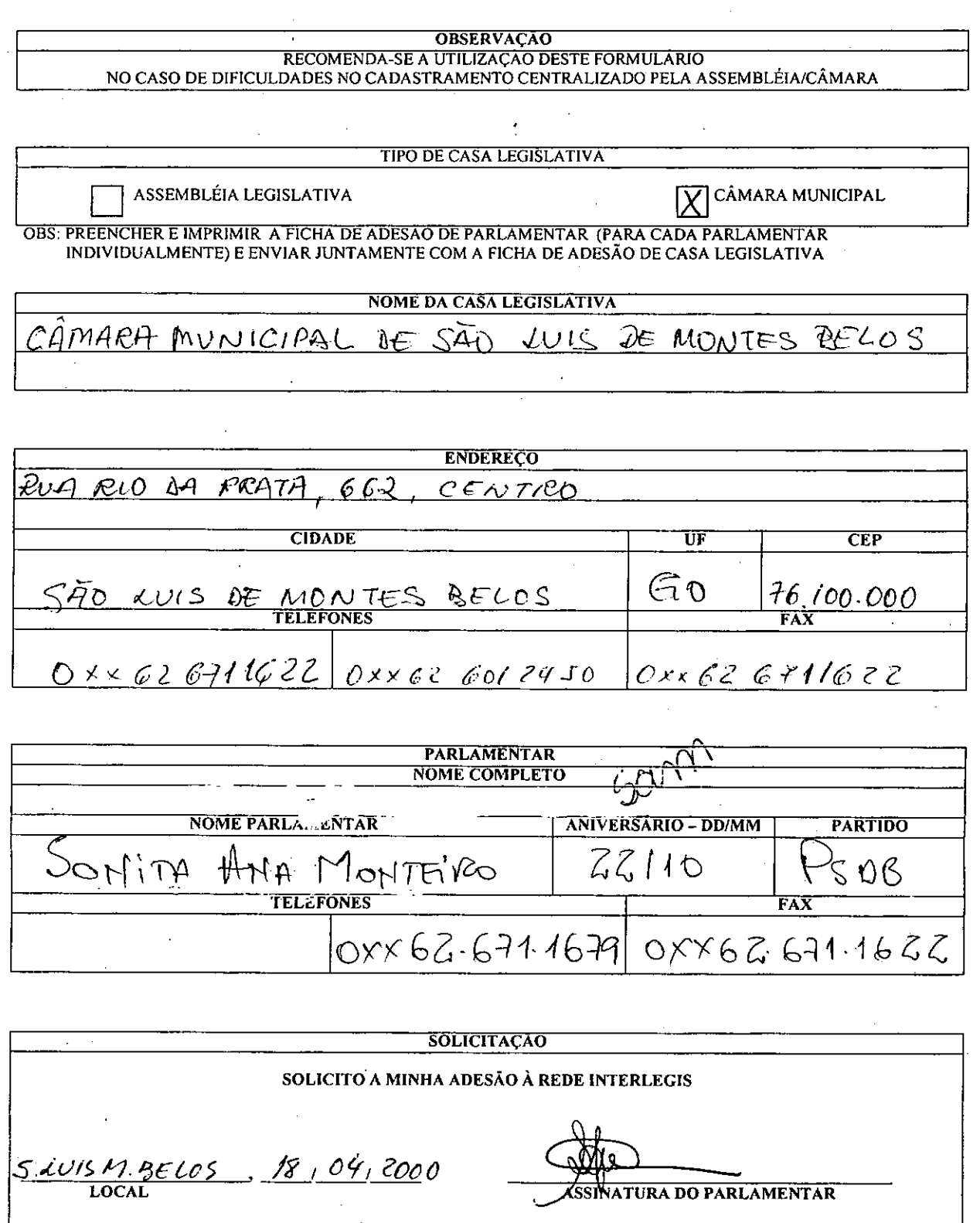

쫰

 $\mathcal{A} \subseteq \mathbb{R}^{d}$ 

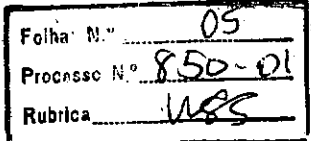

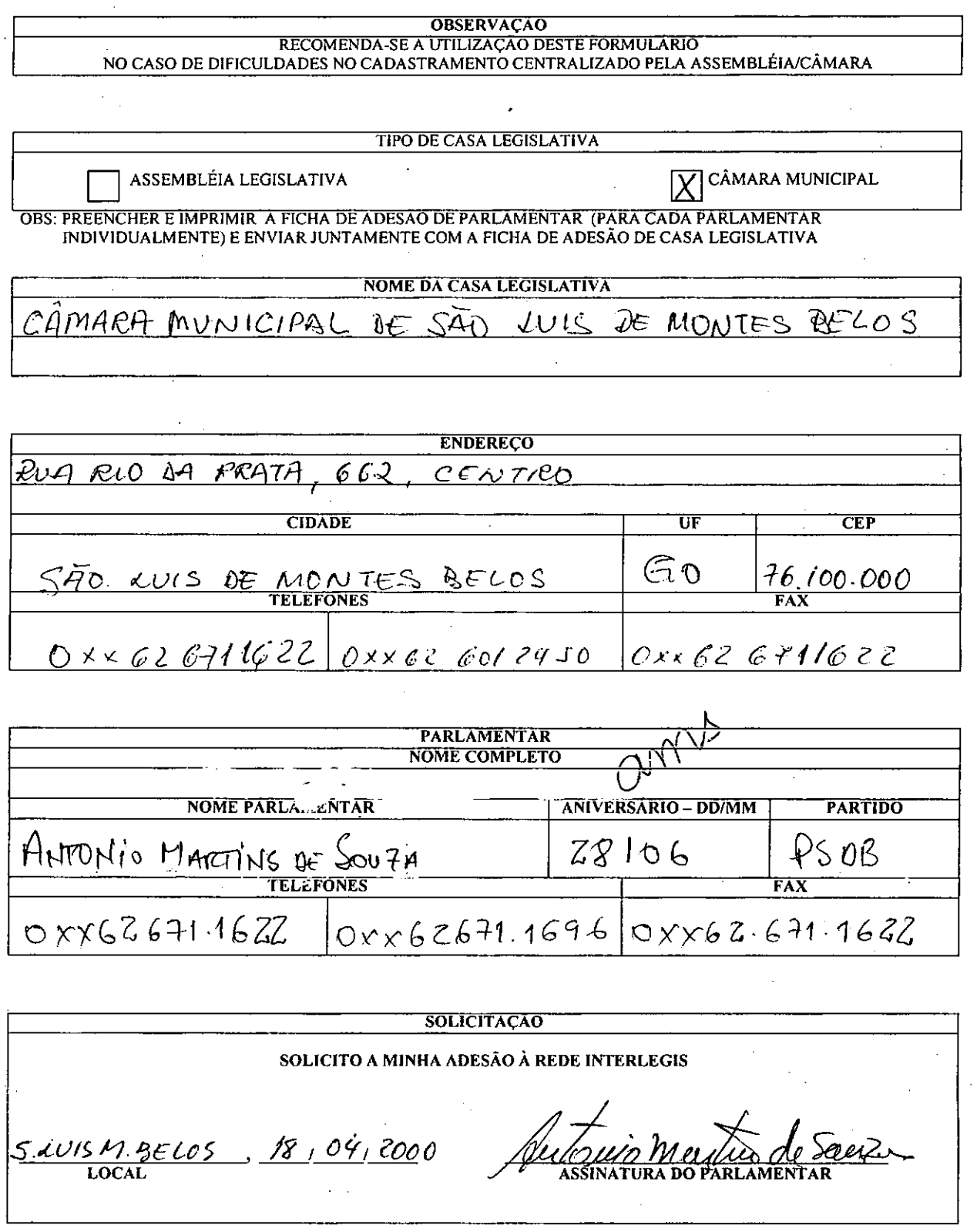

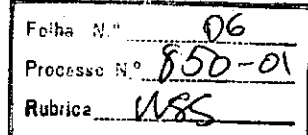

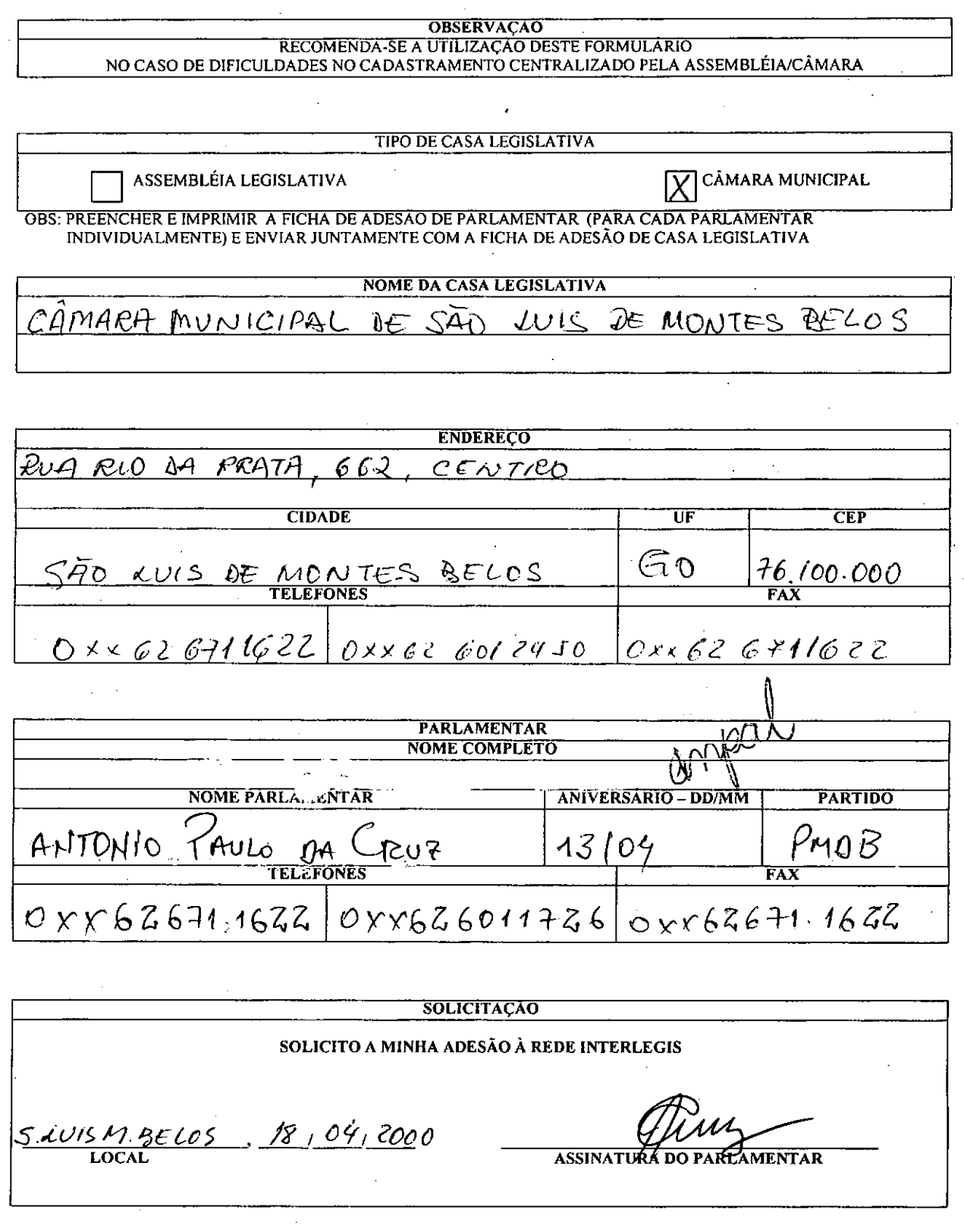

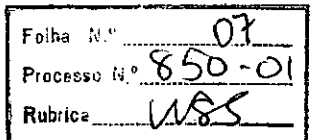

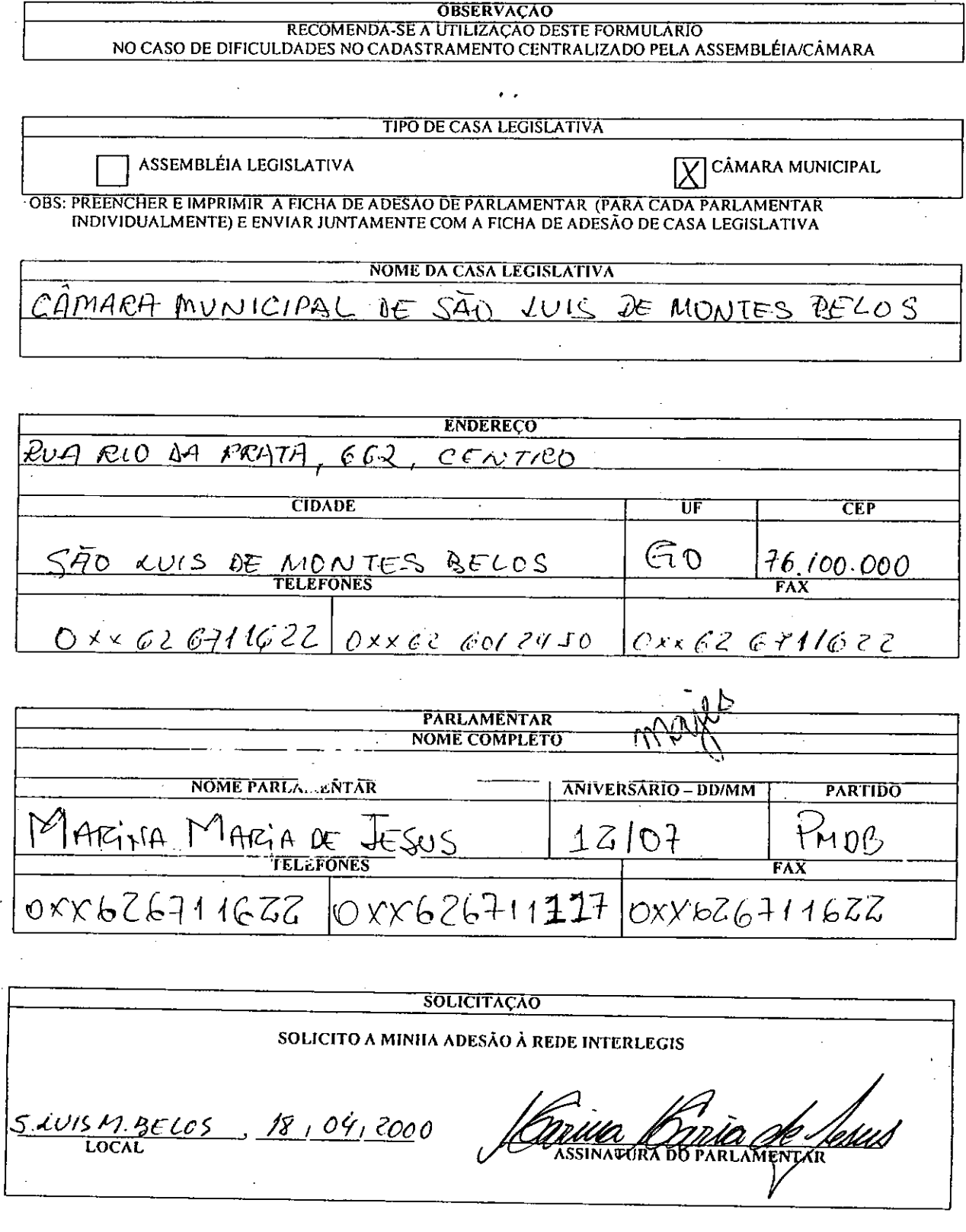

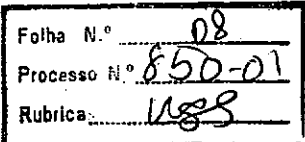

t

 $\frac{1}{3}$ 

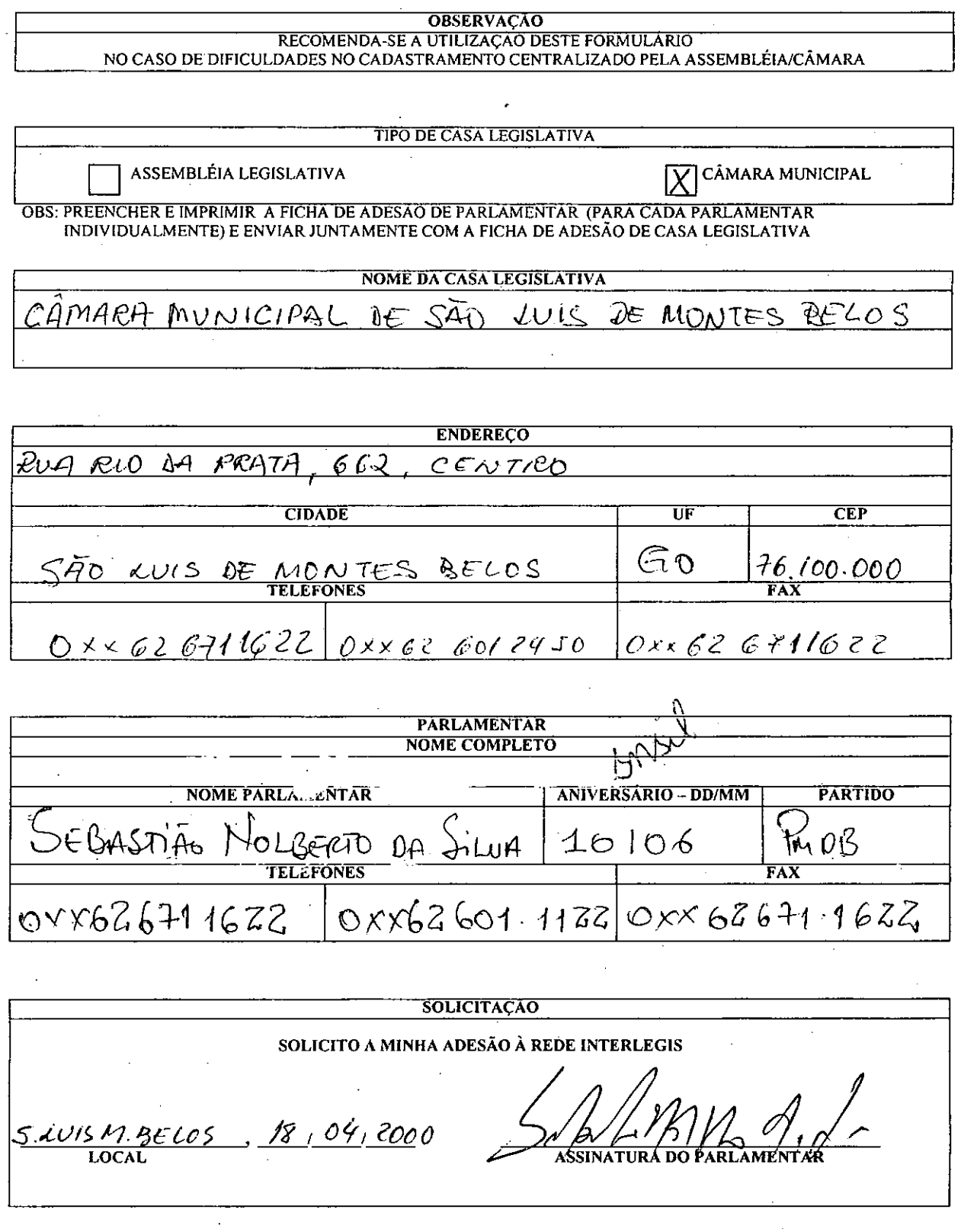

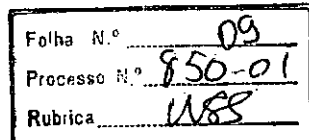

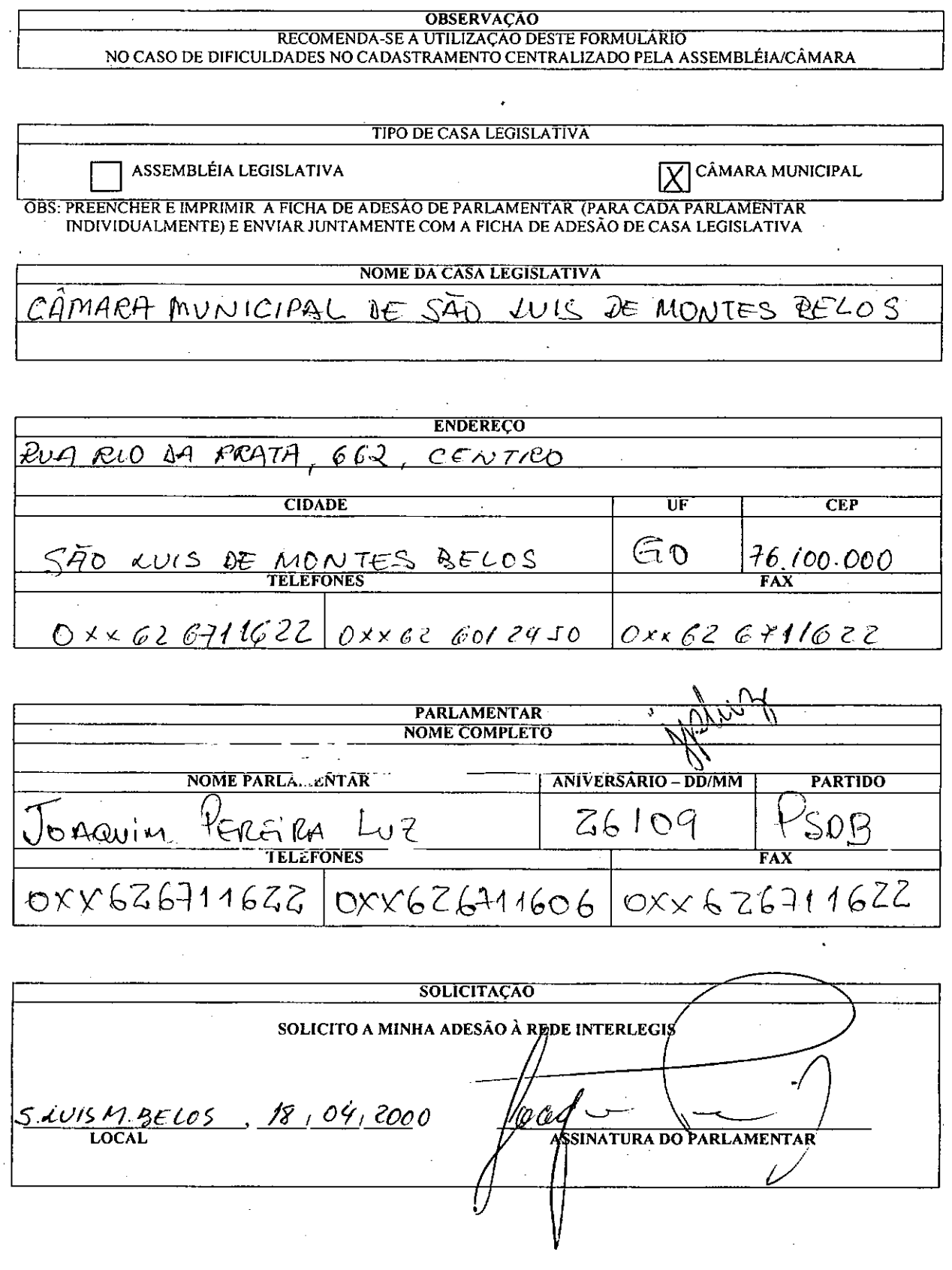

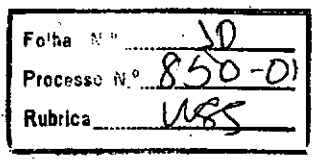

ţ

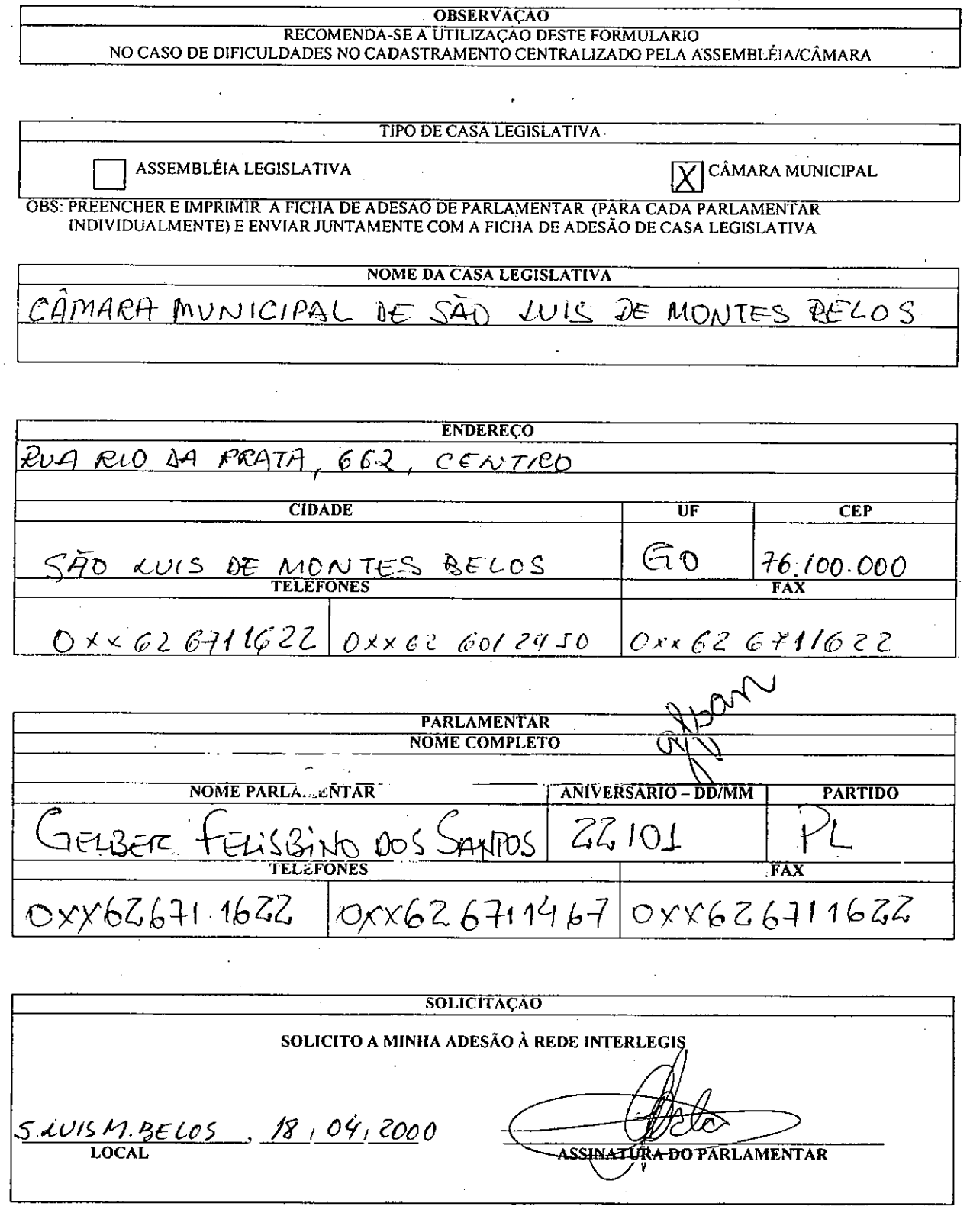

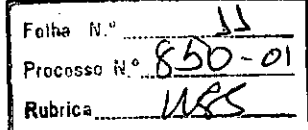

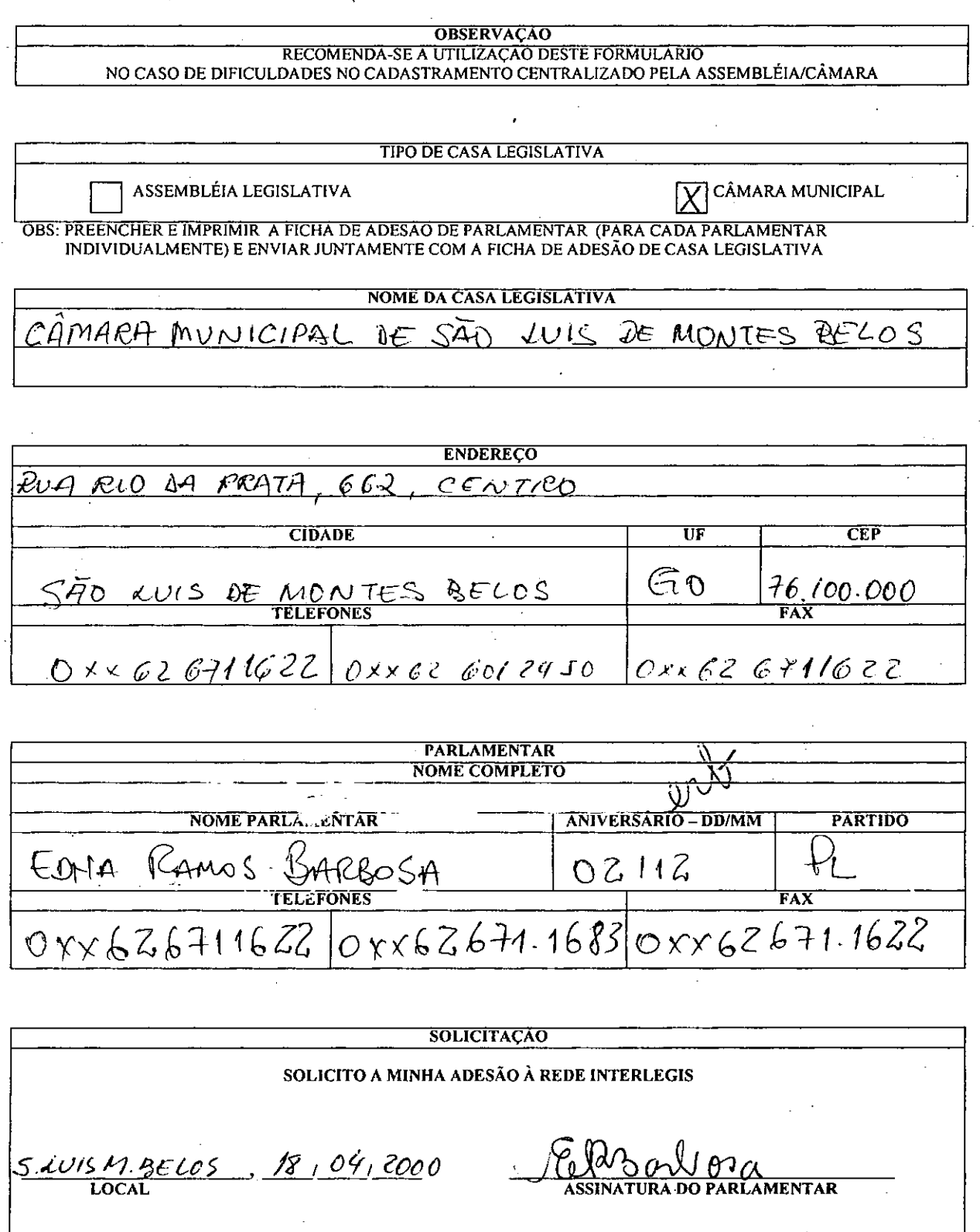

e se

 $\frac{3}{2}$ 

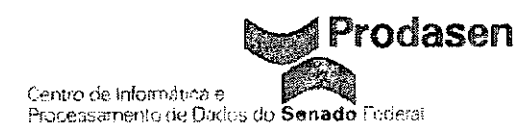

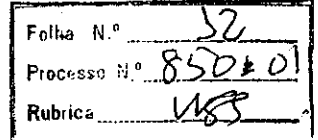

AoSEA:

Solicito de Vossa Senhoria a adoção das providências necessárias para autuar os processos e devolver a esta CEI Interlegis os documentos em anexo.

**EMENTA:** Formalização da adesão da Câmara Municipal de: São Luis de Montes Belos - GO

**Em: 05/07/2001 .**

•<br>●

•

Atenciosamente,

"'- *José* Os *ai* o *Fermozelli Câmara* Analista de Informática Legislativa

Folha Nº ... Processe N.º... Rubrica\_

Centro de Informática e Processamento de Dados do **Senado** Federal

**Prodasen** 

CEI

A'

•

 $\frac{1}{2}$  .

Processo autuado com REQUERIMENTO 3351/00 da CÂMARA MUNICIPAL DE SÃO LUIS DE MONTES BELOS - GO. e que constituem as fls. de 01 a 13 devidamente numeradas e rubricadas.

Em: 17.07.2001

**MARIA JOSE SÓARES SANTOS** Chefe do SEA

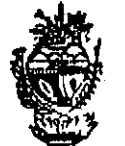

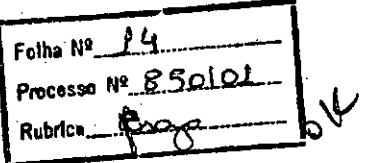

Estado de Goiás

### •• w , ~ **CAMARA MUNICIPAL DE SAO LUIS DE** MONTES BELOS -•.

Oficio n.º 161/01, SLMBelos-GO, 19 de julho de 2001.

### À Coordenação do Programa Interlegis

•

,.

É com muita satisfação que cu, Frâncieo Ribeiro Gonçalves, Presidente da Câmara Municipal desta cidade, manifesto interesse, em partie-ipar deste Programa, que reputo ser de relevante importância para o Poder Legislativo Municipal.

E ainda aproveito a oportunidade para indicar os funcionários que irão trabalhar com o referido programa: 1 - Maria Zita de Paula Luz (Secretária Geral) e Hálisson da Silva Costa (Digitador).

Sendo o que se nos apresenta para o momento, subscrevo atenciosamente.

 $\sigma$  Gonçalves Franc Έ DA CÂMARA PRES

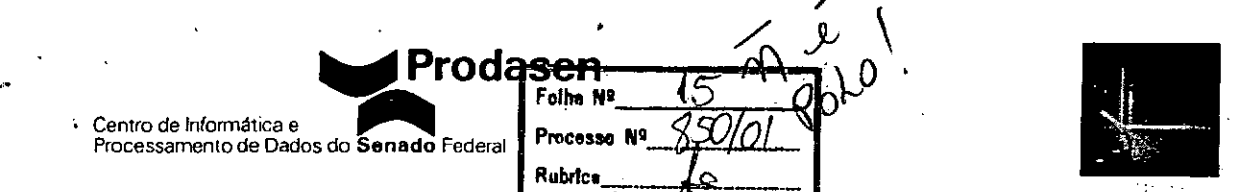

Interlegis - Pesquisa sobre as Câmaras Municipais

OACR WO

#### Instrucões:

Se tiver Internet, por favor responda a essas perguntas pela página www.interlegis.gov.br.

Se tiver dificuldade com a Internet, preencha este formulário e envie pelo correio, até 31/3/2000 para o endereço: Prodasen - Interlegis

Anexo C do Senado Federal

Brasília - DF CEP 70.165-900

- Este formulário aborda algumas questões técnicas que algumas Câmaras poderão não responder por inexistência de equipe de informática própria. É importante ressaltar que o preenchimento deste questionário não é condição para a Câmara aderir ao programa Interlegis.
- Para informações adicionais ligue para (61) 311-4722 ou (61) 311-2556 ou pelo e-mail informa@interlegis.gov.br

#### $1 -$ Identificação:

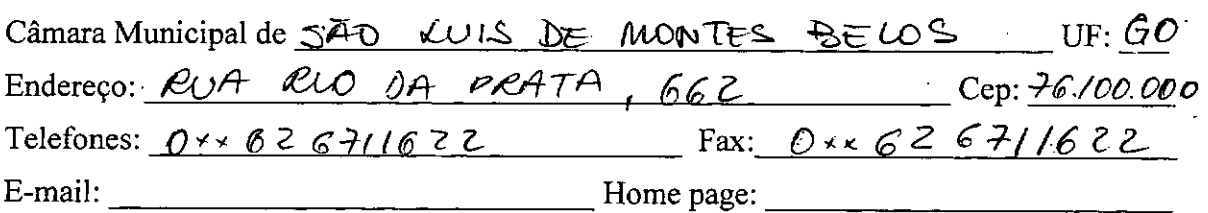

#### 2 - Dados do Presidente da Câmara:

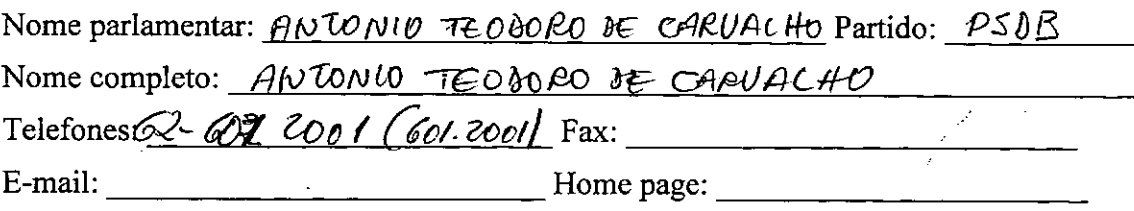

#### 3 - Dados do Diretor Geral da Câmara (ou função equivalente):

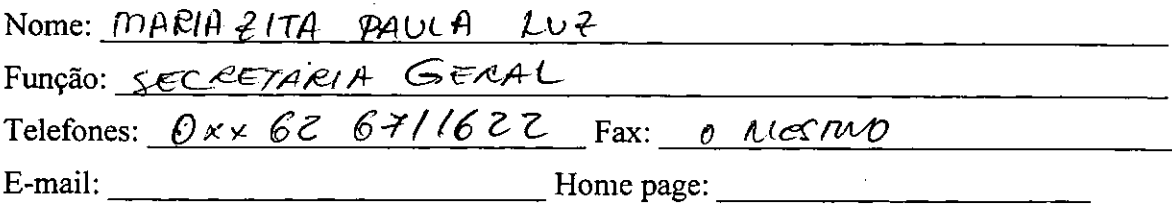

#### 4 - Dados do responsável pelo preenchimento deste formulário:

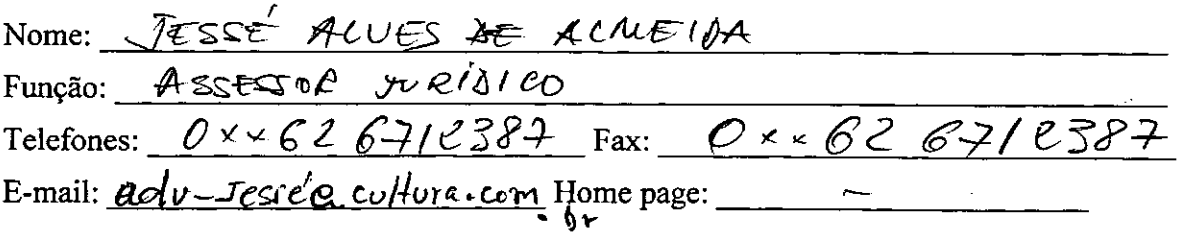

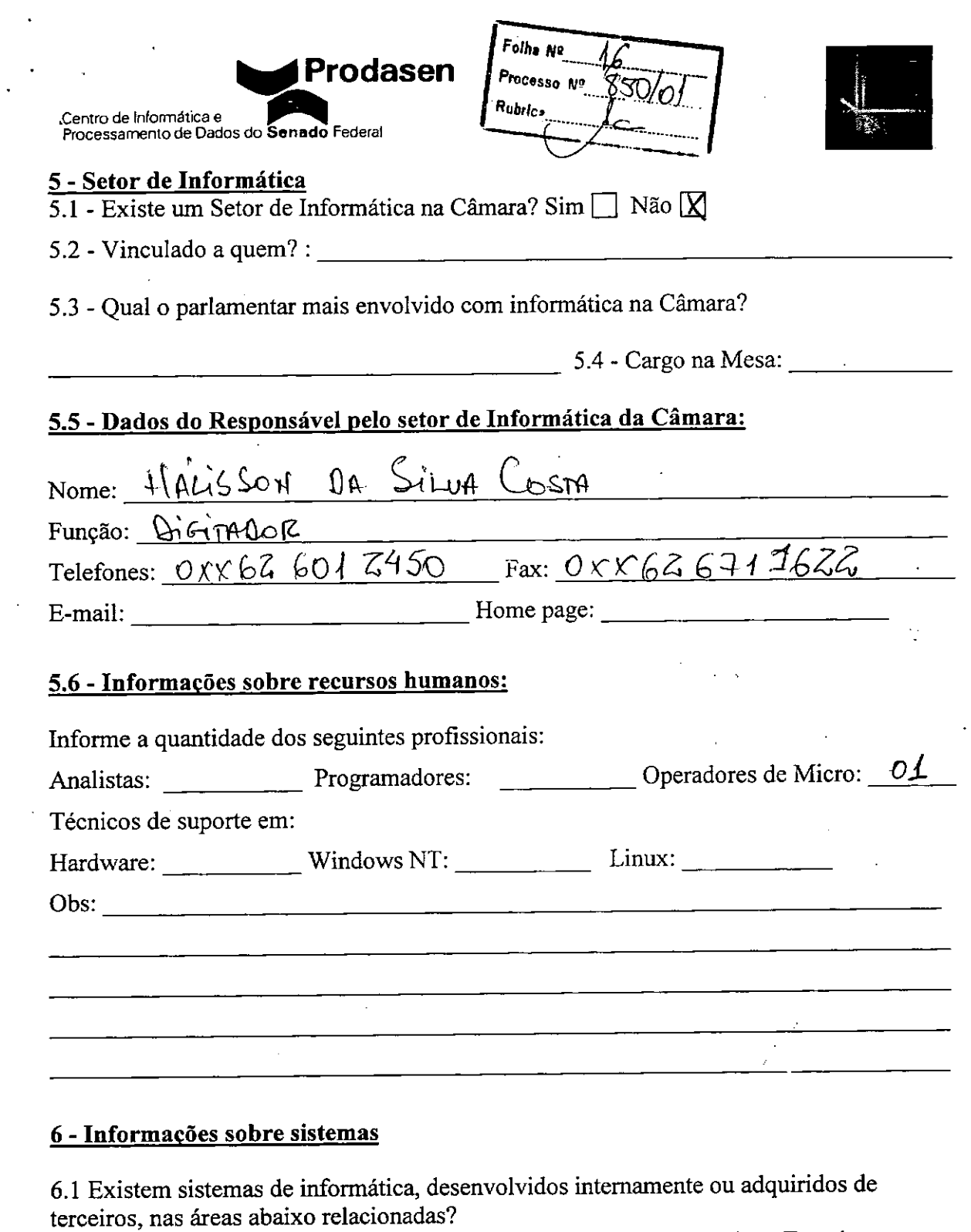

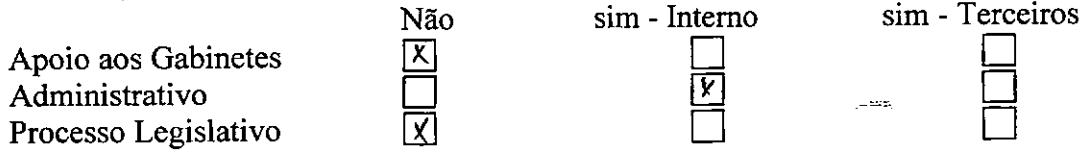

6.2 Existe necessidade de revisão ou de novos sistemas de informática nas áreas abaixo relacionadas? Sim

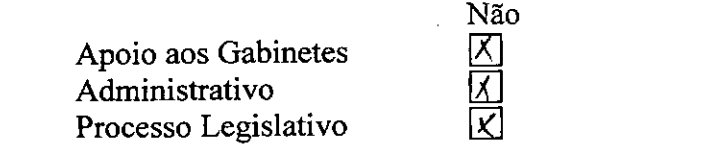

•

•

 $\bullet$ 

 $\Box$ O O

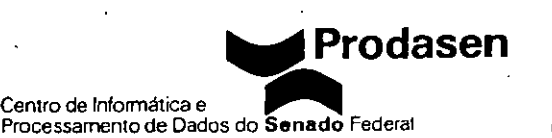

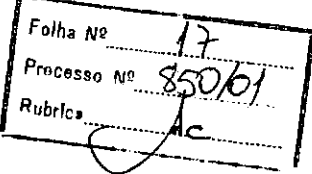

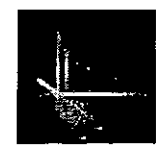

#### 7 - Configuração do Servidor Central:

- 7.1 Plataforma de Hardware:
	- Mainframe: Risc: V Não tem servidor

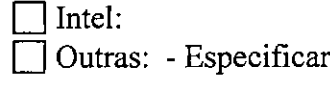

7.2 - Topologia da Rede:  $\blacksquare$ 

Centro de Informática e

**X** Nenhuma: Token-Ring: Ethernet: Fast-Ethernet:

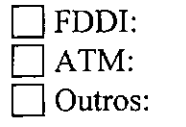

Especificar:

7.3 - Sistema Operacional de Rede no Servidor:

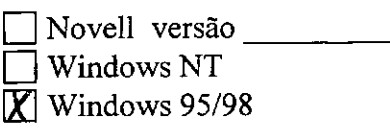

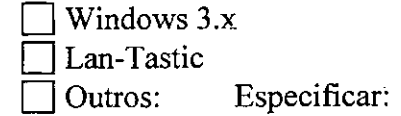

### 8 - Configuração das estações de trabalho:

8.1 - microcomputadores:

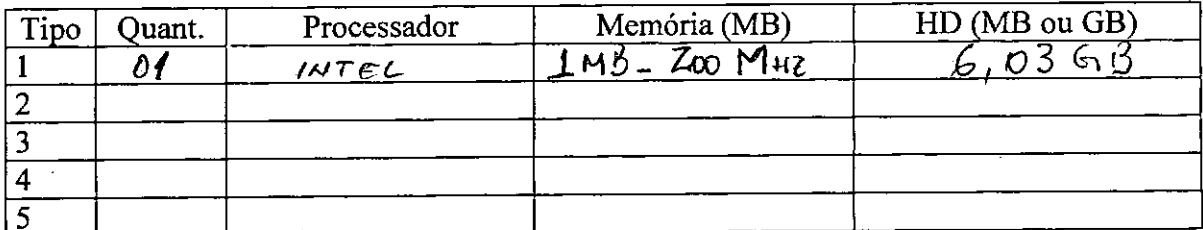

#### 8.2 - Sistema Operacional das estações de trabalho:

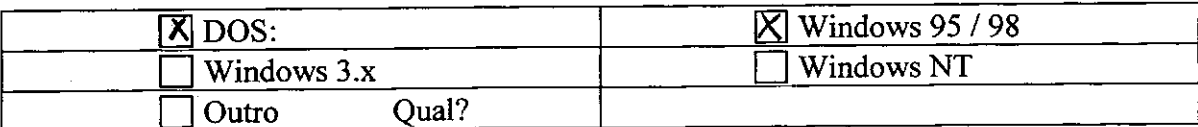

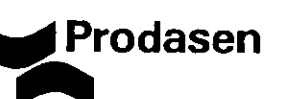

Centro de Informática e Processamento de Dados do **Senado** Federal

Folha Nº Processo  $N^2$   $\mathcal{C}$ .<br>Rubrica

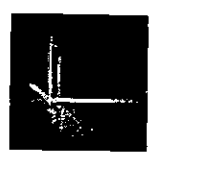

• 8.3 - *Impressoras:*

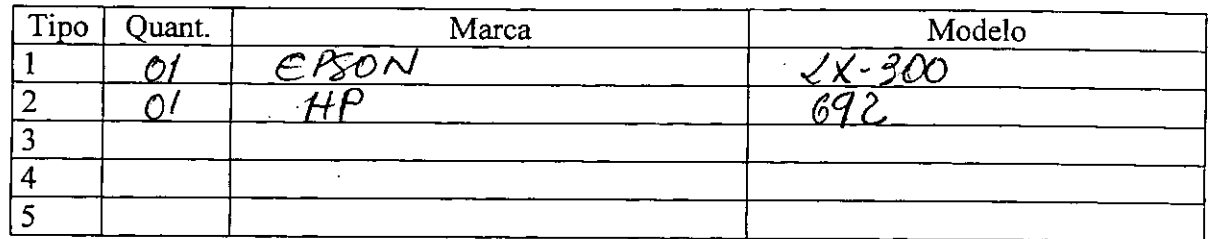

• 8.4 - *Aplicativos da estação de trabalho:*

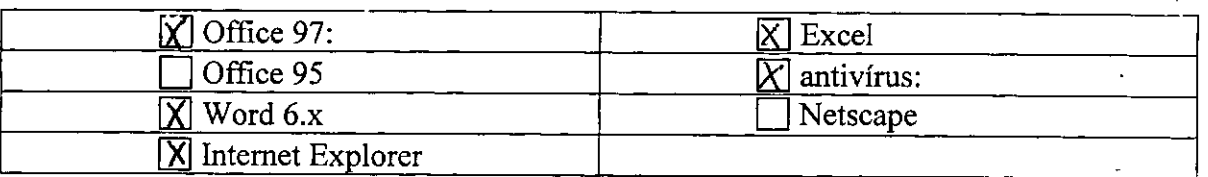

• 8.5 - *Outros dispositivos das estações de trabalho:*

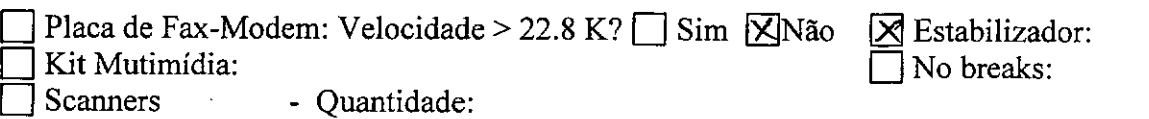

#### 9 - Equipamentos para Backup:

 $\mathbb{R}^2$ 

•

•

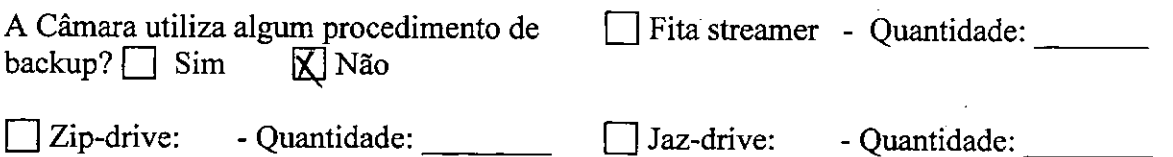

#### 10 - Informacões quanto à rede Elétrica:

A rede elétrica da Câmara Legislativa é:

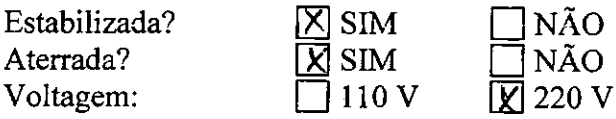

#### 11 - Informacões sobre a Internet:

- 11.1 A Câmara Legislativa já está conectada à Internet? Sim  $\Box$  Não  $\boxtimes$
- 11.2 Existe algum Provedor de acesso na região?

Não; Sim - provedor local;  $\overline{X}$  Sim - provedor de fora a 120 km

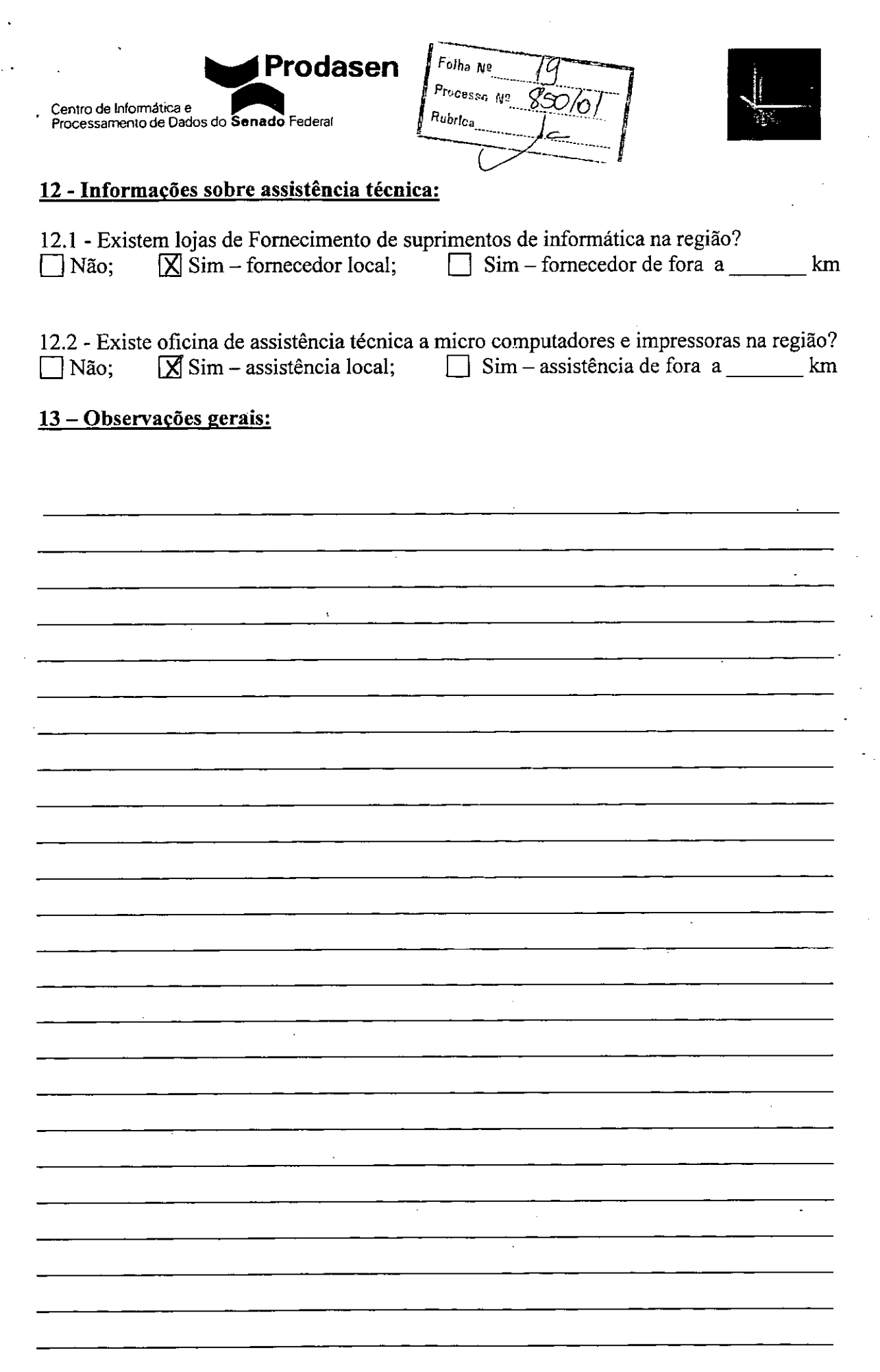

•

 $\tilde{\psi}^{\prime}$ 

•

ť,

•

 $\bar{\gamma}$ 

 $\mathcal{L}^{\pm}$ 

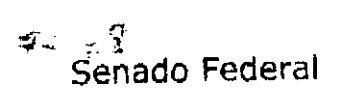

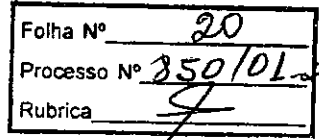

INTERLEGIS

### *FORMULÁRIO DE ACEITAÇÃO DE EQUl "-MENTO CÂMARA MUNICIPAL*

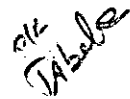

Data: 12/06/2002

Estado: *Goi~s* Município: *5'0 Luis de Montes Belos*

Nome do Responsável junto ao Programa Interlegis: *Hállsson da Silva Costa*

Assistência Técnica: Empresa: *Computec* DDD/Telefone comercial: *064-601-1387* Técnico: *Rogério Fernandes. da Silva*

Dados do Equipamento:<br>Uma Impressora Laser 8ppm 2MB paralela/usb

1. Nº de série: *MM16112804* N,º Tombamento:

N,OTombamento:

N.OTombamento:

 $\mathscr{P}$  .

Um Microcomputador Novadata ND-PD500/T5007 com 256 MB de memória

2. NOde série do Cpu-: *00J252RK*

NOde série do monitor: *006SP02243*

Estabilizador de potência mínima 1 kva quantidade: 01

Foi ministrado um curso de 3 horas? **Não foi necessário** 

### *.Observação:*

:i

- 1. O equipamento chegou na Câmara dia  $\frac{ZH}{Z}$ j *C<sup>e</sup>lj Zoo 1*, com problemas no HD; A assistência ficou com máquina 30 dias e devolveu sem conexão com INTERNET, no dia 14/06/2002 foi aberto um chamado junto a NOVADATA sob o n.º 56555, para resolver este problema;
- 2. Gostaríamos de mudar a assistência técnica para empresa INFORMATEC' pois esta é a empresa que já nos presta assistência em outras máquinas.

Declaro ter recebido o equipamento nas condições, acIma relacionadas e até o presente momento ainda não foi solucionado o problema. *I. / ./1*

Data Assinatura: 24/06/2002

 $List_{a}A$  3ª Efapa TB OK!  $f$  /  $f$  /  $f$   $\frac{Fotha N^2}{P}$ FAX: PAG. 01 92870001-84 Chmara Municipal de São Luiz au Nocte 88 353 BM 3021  $-76.365$ Senado Federal Seo Luis do Norte - Go. FORMULÁRIO DE ACEITAÇÃO DE EQUIPAMENTOS Câmara Municipal de São Luiz No Nog-le Estado: |  $6000$  $Data: 03/08/04$ Nome do Responsável junto ao Programa Interlegis: (Pessoa autorizada pela Câmara que está realizando o accite) EDIMAR SILVERIO DE OLIVRIPA Ássistência Técnica Fmpresa: Técniço : DDD/Telefone Comercial:  $Ridmns$  $\|\epsilon_{PAVRO}$   $\wedge$   $\wedge$   $\wedge$   $\wedge$   $\varphi$   $\wedge$   $\wedge$   $\vee$   $\vee$   $\vee$   $\vee$   $\vee$   $\vee$   $\vee$   $\vee$   $\vee$   $\vee$   $\vee$   $\vee$   $\vee$   $\vee$   $\vee$   $\vee$   $\vee$   $\vee$   $\vee$   $\vee$   $\vee$   $\vee$   $\vee$   $\vee$   $\vee$   $\vee$   $\vee$   $\vee$  Dados dos equipamentos recebidos: Uma Impressora Laser Leamark modelo E323 । 627 &3*7*-7  $_{\pm}$  0  $^{\circ\!\Lambda}$ Num, de série:  $56 - 04$ Um Microcompatador Novadata NDP500A2602 Num. Série Micro: 00124504 **Num, Ščrie Monitori**<br>Num, Ščrie Monitori  $MUS47020700^{4}$ أحاد التجاهية  $021724300023304$ .<br>Num Série Modem: 10504385306744 Num. Serie Webcam:  $8010139008084$ Num. Série Router:  $4y4440523802$ Estabilizador Enermas 1000W; [ Foi realizada uma nova instalação da máquina utilizando os CDs de recuperação enviados?  $\overline{2}$ .  $\text{SIM/NAD}$   $\left\lfloor \frac{S}{S} \right\rfloor$  m A Webcam foi instalada e configurada com sucesso?  $sim/NAO$   $\sim$   $5/h$ <sup>1</sup> Foi Ministrado curso de 3 horas? Em caso de SIM no campo anterior, atribua um conceito.  $sinv$   $N\ddot{o}$   $N\ddot{o}$ (Muito Bom, Bon, Regular, Ruim) **Обхетлебет** Mrs For Installation Internet, selliso NAS HAULE Limbs Telefonier functorambo (Coloque neste cango todas as informações que você ache importante citar sobre as dificuldades encontradas a respeito da instalação eletuada elou condições futuras de funcionamento do ambiente:). Declaro ter recebido em perfeitas condições de funcionamento, os equipamentos acima específicados. Data  $0.3 + 0.8 + 0.4$  $\sim$   $\sim$   $\sim$   $\sim$   $\sim$   $\sim$ Assinatura · יממוסט

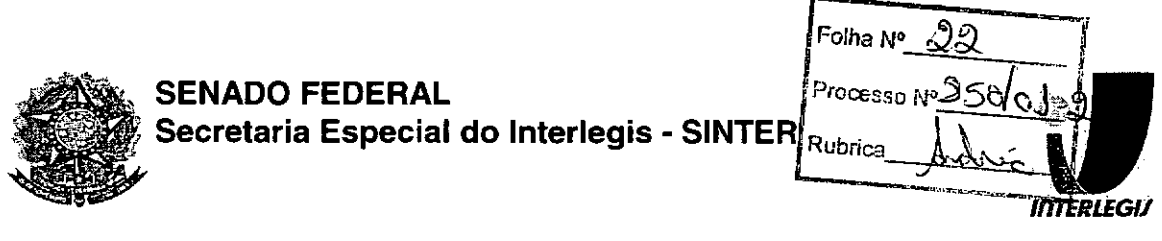

OFíCIO-CIRCULAR N" 194/2008-GABINT/SINTER

Brasília, 25 de junho de 2008

Senhor(a) Presidente,

•

•

Encaminho a Vossa Excelência o **Termo de Transferência de Titularidade de Bens e Equipamentos** colocados à disposição dessa Casa Legislativa por intermédio do Programa Interlegis, na esteira do Contrato de Empréstimo nº 1123-OC/BR entre o Governo do Brasil e o Banco Interamericano de Desenvolvimento-BID para financiamento do programa de integração do Poder Legislativo.

Conforme previsto na Cláusula Quarta do **Convênio de Participação no Programa Interlegis,** item 4.1.1, o Programa das Nações Unidas para o Desenvolvimento - PNUD, com a anuência desta Secretaria Especial, transfere a cada uma das Casas legislativas conveniadas, calcado no respectivo **Termo de Aceite e Responsabilidade,** cópia anexa, a plena titularidade e propriedade, assim como todos os direitos relativos aos bens e equipamentos cedidos pelo Projeto BRA/98/010-lnterlegis.

Na oportunidade, agradeço a participação dessa Câmara no Programa Interlegis, esperando não só continuar como ampliar parcerias no decorrer da execução do programa de modernização do Legislativo brasileiro -INTERLEGIS 11.

Respeitosamente,

 $$\omega_{\textrm{max}}$$ 

**MÁRCIO SAMPAIO LEÃO MARQUES Diretor da Secretaria Especial do Interlegis - SINTER**

Exmo(a) Senhor(a) Presidente da Câmara Municipal de São Luis de Montes Belos Rua Rio da Prata, nº 662 - Centro São Luis de Montes Belos - GO

Programa das Nações Unidas para o Desenvolvimento

.<br>Folto Nº  $8$ solo Processo Rubrica

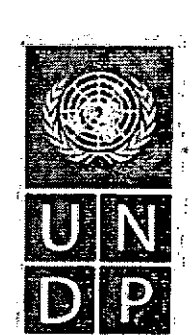

#### TERMO DE TRANSFERÊNCIA DE TITULARIDADE: **DE BENS E EQUIPAMENTOS**

Pélo presente instrumento, o PROGRAMA DAS NAÇÕES UNIDAS PARA O DESENVOLVIMENTO - PNUD transfere, com a anuencia da SECRETARIA ESPECIAL DO INTERLEGIS, agencia executora do Projeto BRA/98/010, para cada CASA LEGISLATIVA beneficiaria do Programa Interlegis, com base no TERMO DE ACEITE firmado pela respectiva CASA LEGISLATIVA que é parte integrante do presente instrumento, a plena titularidade e propriedade dos bens e equipamentos bem como todo os direitos relativos aos mesmos, na esteirada Clausula Quarta - Dos Bens Colocados a Disposição da Casa Legislativa do Convenio de Participação no Programa Interlegis.

Os bens e equipamentos são decorrentes da assistência do PNUD ao Governo do Brasil. no âmbito do Projeto BBA/98/010- Programa Interlegis, estando tal transferência de acordo com as disposições do respectivo Documento de Projeto BRA/98/010 firmado entre o PNUD e o Governo do Brasil:

A transferência da titulandade e propriedade é realizada na condição de que os bens e equipamentos serão usados exclusivamente nos termos estabelecidos no Documento de Projeto e no Convenio citados acima e sujeito a eventuais limitações nele contidas.

Eermanece cada Casa Legislativa responsavel, desde a entrega dos respectivos bens e equipamentos, por quaisquer obrigações, ônus ou prejuízos de qualquer natureza que tenham incidido ou venham a incidir sobre os mesmos, ainda que decorram de sua utilização ou posse. anterior a assinatura do presente Termo.

Brasilia, 05 de novembro de 2007

Marcio Sampalo Leão Marques Diretor Secretaria Especial do Interlegis

**Residente** Representante Programa das Nacões Unidas para o Desenvolvimento

SCN Quadra 02. Bloco A. 7/ andar 70712-901. Brastla. DF. Brasil : + Telefone (061) 329 2000 + Fax (061) 329 2099 registry@undp.org.br

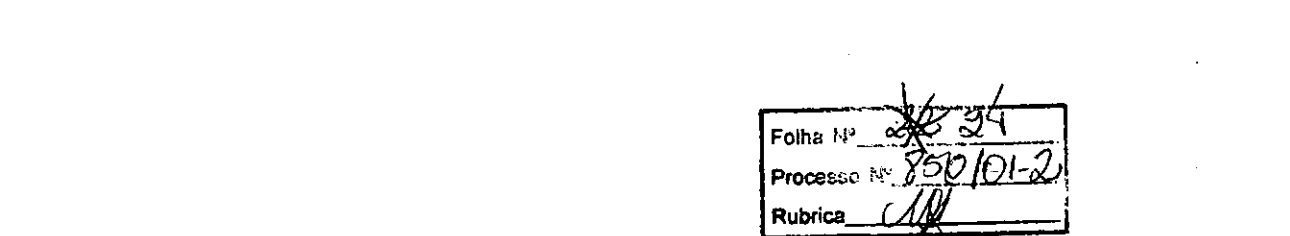

 $\label{eq:2.1} \frac{1}{\sqrt{2}}\int_{0}^{\infty}\frac{1}{\sqrt{2\pi}}\left(\frac{1}{\sqrt{2\pi}}\right)^{2}d\mu$ 

 $\sim$   $\sim$ 

 $\label{eq:2} \varphi = \widehat{\P}$ 

 $\label{eq:2.1} \frac{1}{\sqrt{2}}\left(\frac{1}{\sqrt{2}}\right)^{2} \left(\frac{1}{\sqrt{2}}\right)^{2} \left(\frac{1}{\sqrt{2}}\right)^{2} \left(\frac{1}{\sqrt{2}}\right)^{2} \left(\frac{1}{\sqrt{2}}\right)^{2} \left(\frac{1}{\sqrt{2}}\right)^{2} \left(\frac{1}{\sqrt{2}}\right)^{2} \left(\frac{1}{\sqrt{2}}\right)^{2} \left(\frac{1}{\sqrt{2}}\right)^{2} \left(\frac{1}{\sqrt{2}}\right)^{2} \left(\frac{1}{\sqrt{2}}\right)^{2} \left(\$ 

 $\label{eq:2.1} \frac{1}{\sqrt{2}}\int_{\mathbb{R}^3}\frac{1}{\sqrt{2}}\left(\frac{1}{\sqrt{2}}\right)^2\frac{1}{\sqrt{2}}\left(\frac{1}{\sqrt{2}}\right)^2\frac{1}{\sqrt{2}}\left(\frac{1}{\sqrt{2}}\right)^2\frac{1}{\sqrt{2}}\left(\frac{1}{\sqrt{2}}\right)^2.$ 

 $\mathcal{A}^{\mathcal{A}}_{\mathcal{A}}$  and  $\mathcal{A}^{\mathcal{A}}_{\mathcal{A}}$  are the contribution of the contribution of the contribution of the contribution of the contribution of the contribution of the contribution of the contribution of the con

 $\label{eq:2.1} \frac{1}{2} \int_{\mathbb{R}^3} \frac{1}{\sqrt{2\pi}} \, \frac{1}{\sqrt{2\pi}} \, \frac{1}{\sqrt{2\pi}} \, \frac{1}{\sqrt{2\pi}} \, \frac{1}{\sqrt{2\pi}} \, \frac{1}{\sqrt{2\pi}} \, \frac{1}{\sqrt{2\pi}} \, \frac{1}{\sqrt{2\pi}} \, \frac{1}{\sqrt{2\pi}} \, \frac{1}{\sqrt{2\pi}} \, \frac{1}{\sqrt{2\pi}} \, \frac{1}{\sqrt{2\pi}} \, \frac{1}{\sqrt{2\pi}} \, \frac{1}{\sqrt{2\$ 

 $\label{eq:2.1} \frac{1}{\sqrt{2}}\int_{\mathbb{R}^3}\frac{1}{\sqrt{2}}\left(\frac{1}{\sqrt{2}}\right)^2\frac{1}{\sqrt{2}}\left(\frac{1}{\sqrt{2}}\right)^2\frac{1}{\sqrt{2}}\left(\frac{1}{\sqrt{2}}\right)^2\frac{1}{\sqrt{2}}\left(\frac{1}{\sqrt{2}}\right)^2.$ 

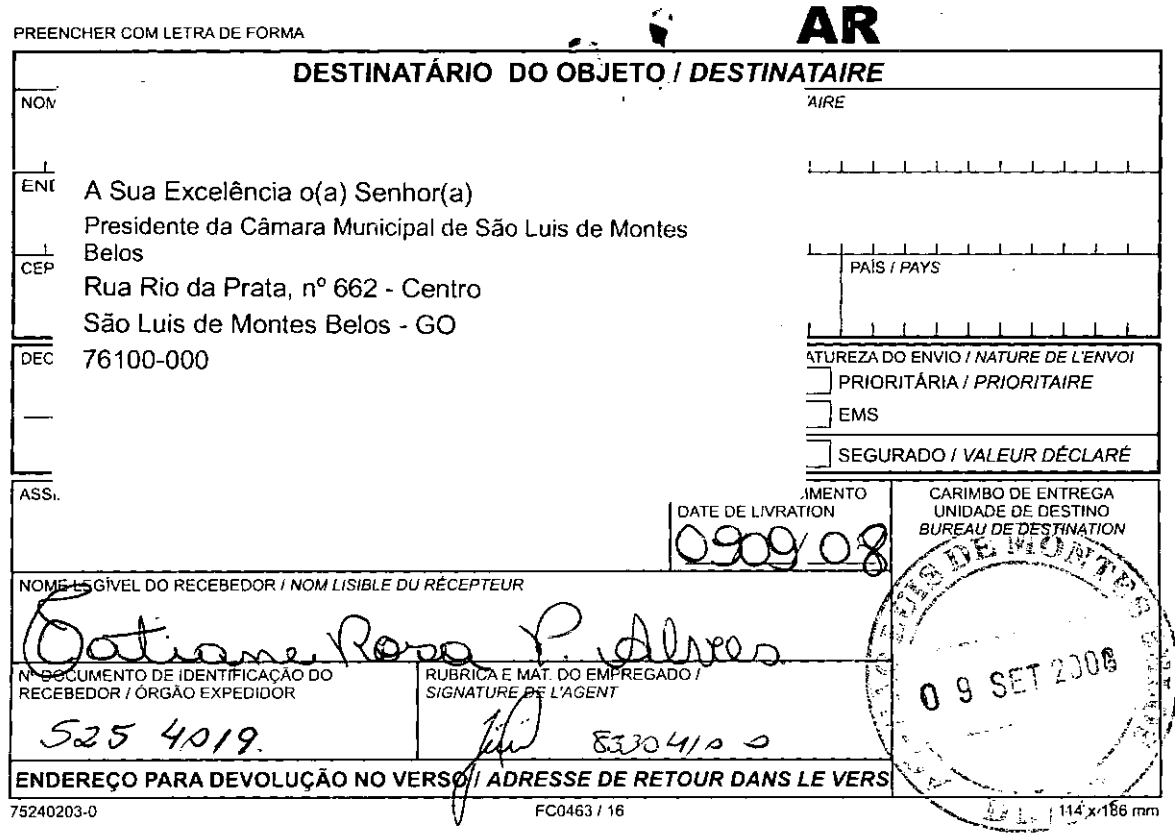

J.

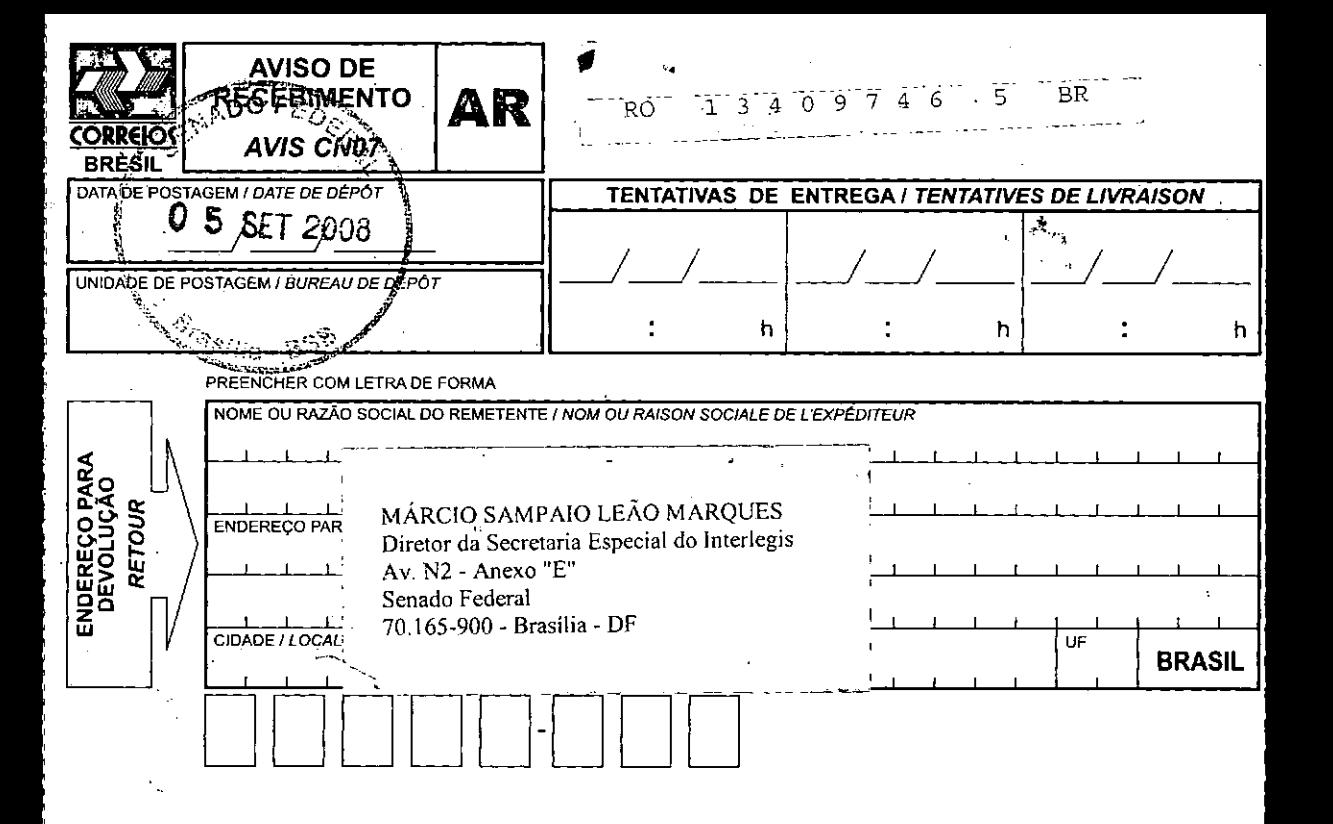